## **PF01- Átomo de Factores (Fiduciarias)**

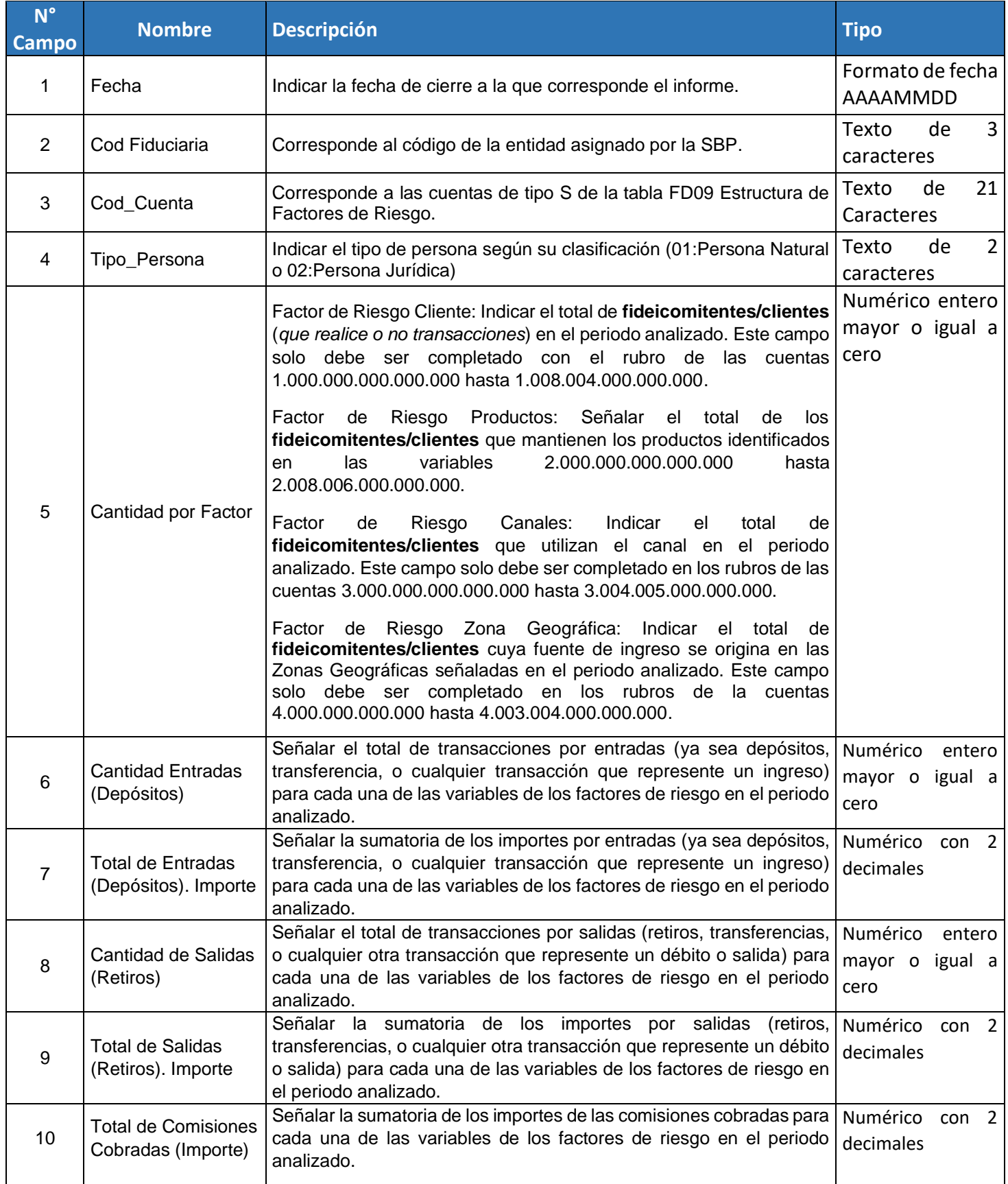

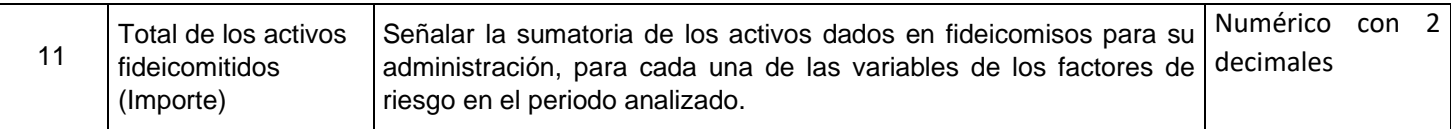